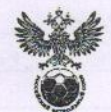

## РОССИЙСКИЙ ФУТБОЛЬНЫЙ СОЮЗ

## $2a$

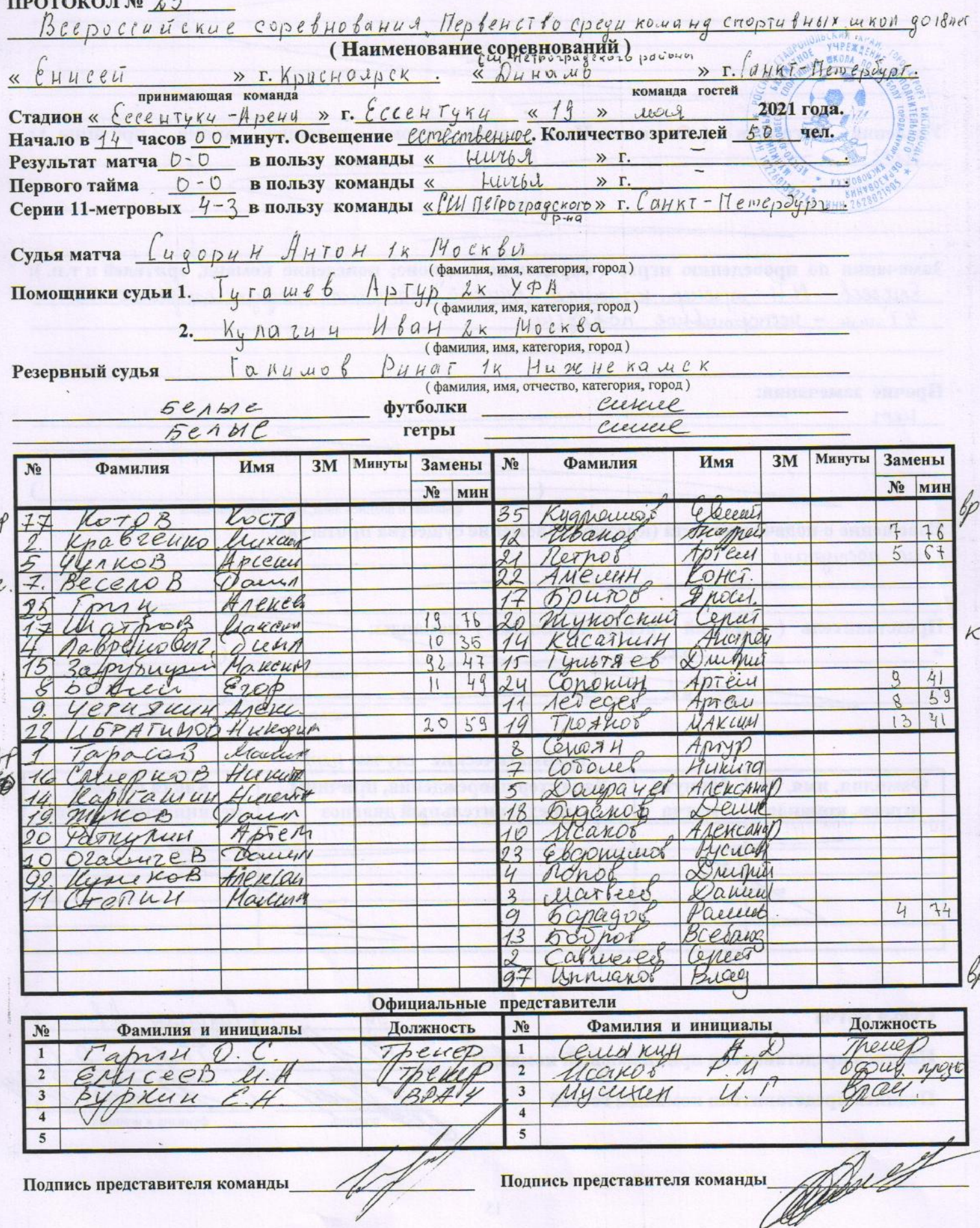

Предупреждения игрокам (Фамилия, Имя, номер игрока, команда, время, причины, ): Auercarian n 9 Enerces 42 man recronmentarde nobegenere Terminich 10 14°CM Hemponpagenois parieta 64 more presal input Kacamkut Augney игроков (Фамилия, Имя, номер игрока, команда, Улаления время, причины ) :  $Henz$ Замечания по проведению игры (порядок на стадионе; поведение команд, зрителей и т.п.): mizebien krucingsi Eunicai" nongrun magynjaeragencie tea Erucceek  $M.H$ 47 July - Hermonnichtere robeachice Прочие замечания: Leem фамилия и подпись лица, имеющего замечания Извещение о подаче протеста (краткое изложение существа протеста): Le nochremano Представитель (главный тренер, начальник) команды:- $H$ . подпись фамилия и инициалы  $\times$   $\Gamma$ . полнись фамилия и инициалы Травматические случаи нет Фамилия, имя, № Минута Характер повреждения, причины, Какая оказана игрока, команда матча предварительный диагноз медицинская помощь

Судья матча

Подпись представителя принимающей команды

Подпись представителя команды гостей

0 фамилия и инициаль  $\overline{u}$ фамития и инициаль полпис фамилия и инициалы